# **Navodila za izpolnjevanje univerzalnega plačilnega naloga (UPN)**

## **Obrazec UPN se uporablja za:**

- negotovinska (kreditna) plačila;
- gotovinska plačila (nakazila v gotovini), s katerimi plačniki poravnavajo obveznosti s predložitvijo gotovine;
- pologe gotovine na transakcijske račune pri banki;
- dvige gotovine s transakcijskih računov pri banki.

Obrazec UPN sestavljata **Nalog za plačilo** (desni del), ki je razdeljen na tri vodoravne predele, in **Talon** (levi del), ki velja kot potrdilo o plačilu.

## **Nalog za plačilo vsebuje:**

- zgornji del, ki vsebuje polja o **PLAČNIKU**, in sicer: številko računa plačnika (IBAN), oznako za polog oziroma dvig gotovine, referenco plačnika, ime in naslov plačnika, kodo namena plačila, namen/rok plačila, indikator nujnosti plačila in prostor za podpis plačnika ter (neobvezno) žig;
- srednji del, ki vsebuje polja o **PREJEMNIKU** plačila, in sicer: znesek plačila v EUR, datum plačila, identifikacijo banke prejemnika (BIC), številko računa prejemnika (IBAN), informacijo o Izjavi v povezavi z izpisom vrstice OCR, referenco prejemnika ter njegovo ime in naslov;
- spodnji del, ki je namenjen prostoru za vpise banke o opravljeni storitvi in za optični zapis podatkov (vrstica OCR).

## **Opisi polj na obrazcu UPN**

## **Predel PLAČNIK:**

- **IBAN**: v polje se vpiše številka plačilnega računa v strukturi IBAN (v obliki SI56 XXXX XXXX XXXX XXX).
- **NUJNO**: okence se označi z znakom »X«, če želite, da bo nalog izvršen kot nujno plačilo.
- **POLOG** ali **DVIG**: okence se označi z znakom »X«, če želite položiti ali dvigniti gotovino.
- **Referenca**: v polje se vpiše referenco plačnika. Možne reference so z oznako SI ali RF:
	- o v primeru oznake SI: 2 numerična znaka za model in za sklic največ 20 numeričnih znakov z največ dvema vezajema;
	- o v primeru oznake RF: 2 numerična znaka za kontrolno številko in za sklic do največ 21 znakov.
- **Ime in naslov**: v polje se vpiše ime, priimek in naslov oziroma naziv in sedež plačnika.
- **Koda namena**: v polje se vpiše kodo namena plačila (s seznama kod namenov plačila).
- **Namen/rok plačila**: v polje se vpiše podatek o namenu in roku plačila.
- **Podpis plačnika**: polje je namenjeno podpisu.

## **Predel PREJEMNIK:**

- **Znesek**: v polje se vpiše znesek plačila. Znesek vedno zapišite z desno poravnavo, decimalno vejico in centi.
- **Datum plačila**: v polje se vpiše datum izvršitve plačila v obliki DD.MM.LLLL.
- **BIC banke prejemnika**: v polje se vpiše bančno identifikacijsko kodo izbrane banke, vključene v omrežje SWIFT.
- **IBAN**: če je transakcijski račun prejemnika plačila v Republiki Sloveniji, se v polje vpiše številko transakcijskega računa v strukturi IBAN v obliki SI56 XXXX XXXX XXXX XXX, oziroma v obliki AAXX XXXX XXXX XXXX XXXX XXXX XXXX XXXX XX, če je transakcijski račun prejemnika plačila v enotnem območju plačil v evrih.
- **Referenca**: v polje se vpiše referenco prejemnika plačila. Možne reference so z oznako SI ali RF:
	- o v primeru oznake SI: 2 numerična znaka za model in za sklic največ 20 numeričnih znakov z največ dvema vezajema;
- o v primeru oznake RF: 2 numerična znaka za kontrolno številko in za sklic do največ 21 znakov.
- **Ime in naslov**: v polje se vpiše ime, priimek in naslov oziroma naziv in sedež prejemnika plačila.
- **Izjava**: okence označi z znakom »X« izdajatelj obrazca UPN z vrstico OCR, če je podpisana izjava med prejemnikom plačila in banko, ki vodi njegov transakcijski račun.
- **Prostor za vpise bank**: to polje izpolni banka za vpis podatkov o opravljeni storitvi.

### **Izpolnitev podatkov na talonu**

Banka oziroma plačnik podatke iz plačilnega naloga za plačilo prepiše v ustrezna polja na talonu (levi del obrazca

UPN).

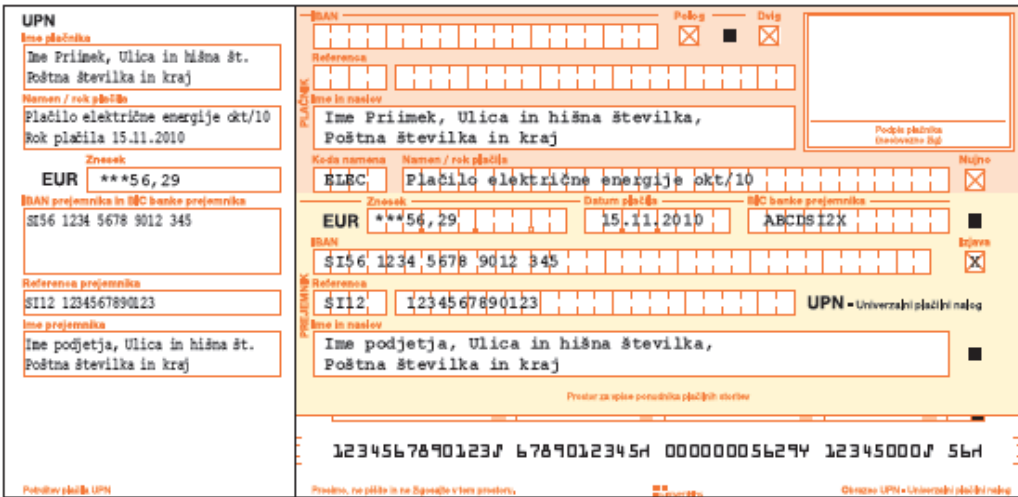

Slika 1: Primer pravilno predizpolnjenega obrazca UPN z vrstico OCR

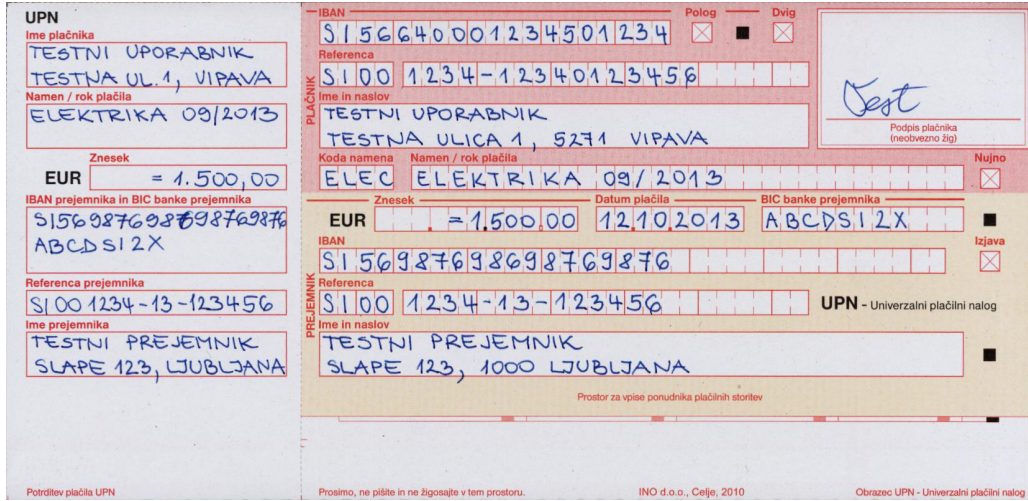

Slika 2: Primer pravilno ročnega izpolnjenega obrazca UPN

Hranilnica in posojilnica Vipava d.d. 2